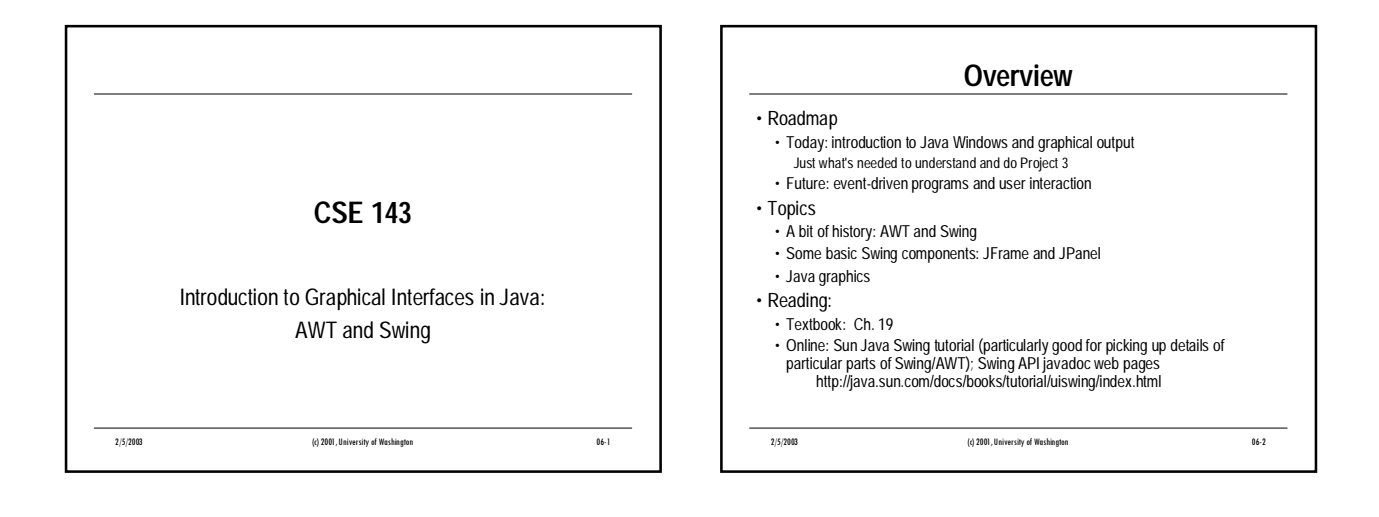

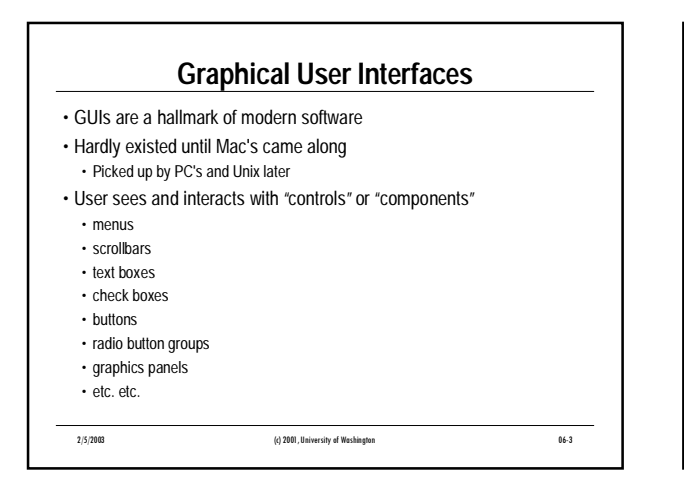

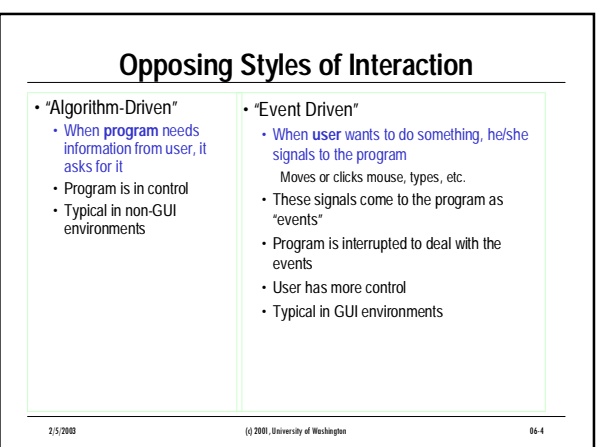

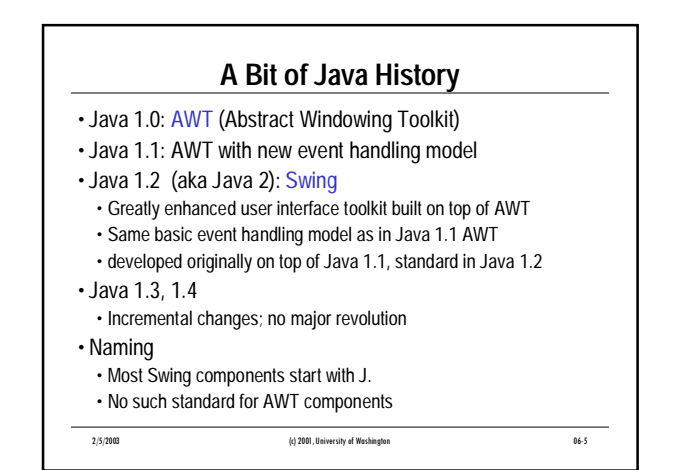

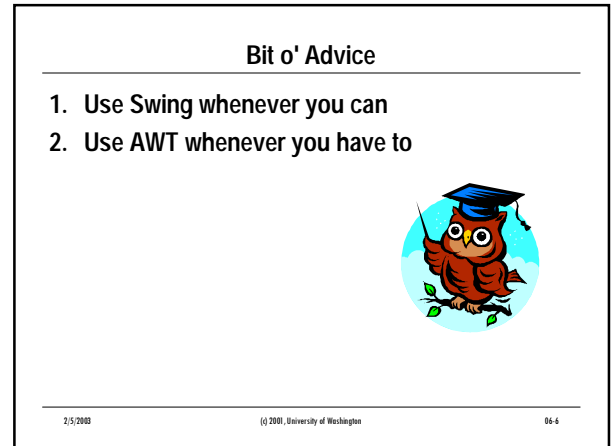

## **Components & Containers** • Every GUI-related class descends from **Component**, which contains dozens of basic methods and fields common to all AWT/Swing objects • "Atomic" components: labels, text fields, buttons, check boxes, icons, menu items, … • Some components are **Container**s – components like

- windows that can contain other subcomponents
- Swing components inherit from JComponent which inherits from Container

2/5/2003 (c) 2001, University of Washington 06-7

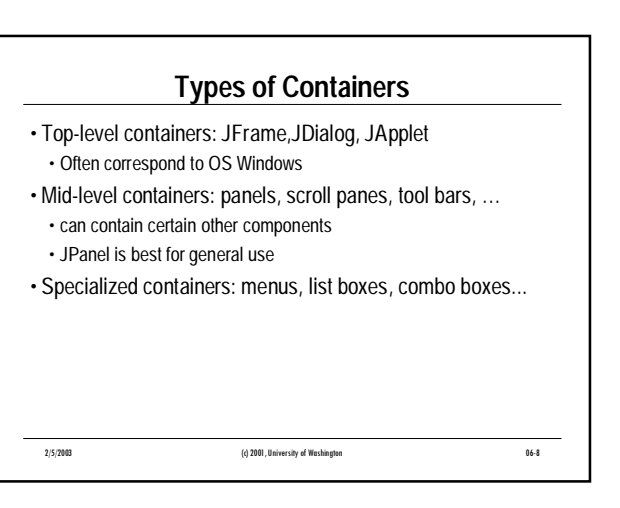

## **JFrame – A Top-Level Window**

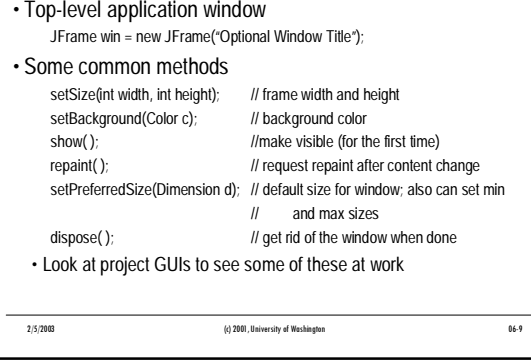

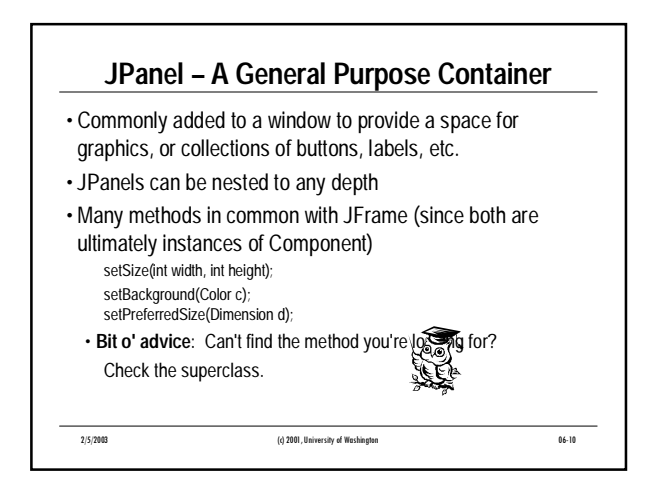

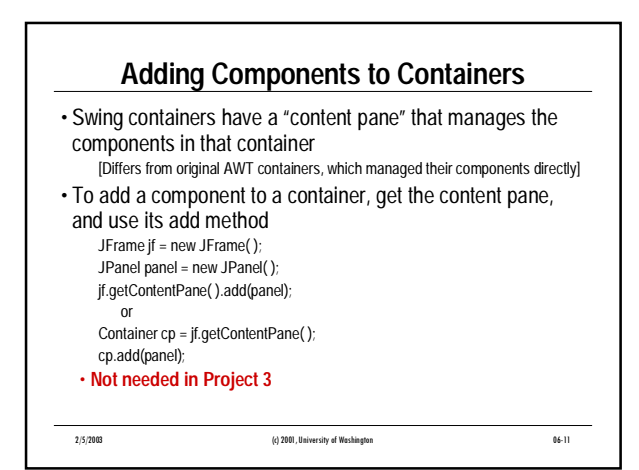

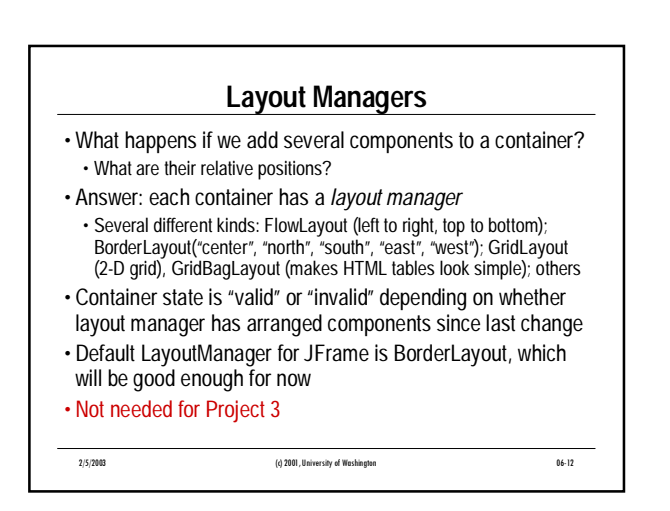

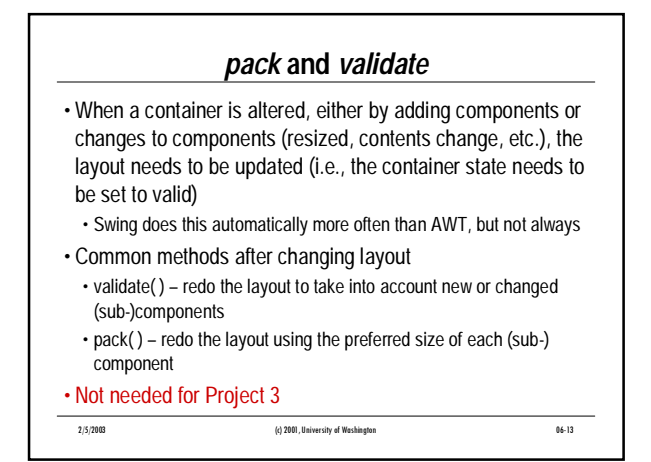

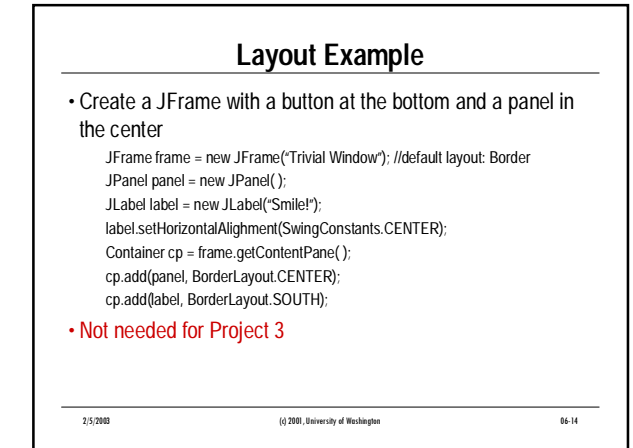

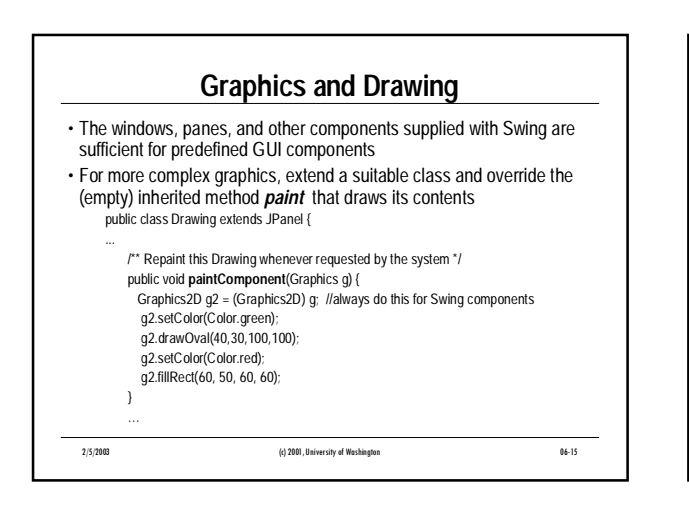

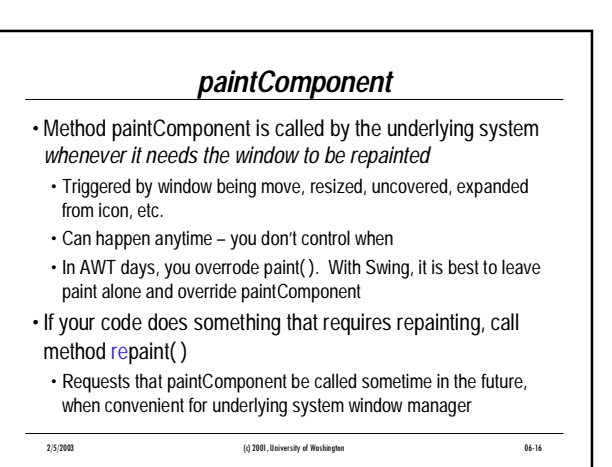

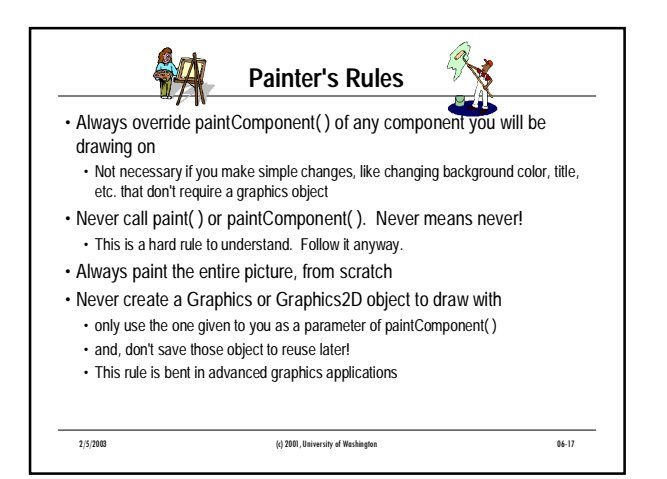

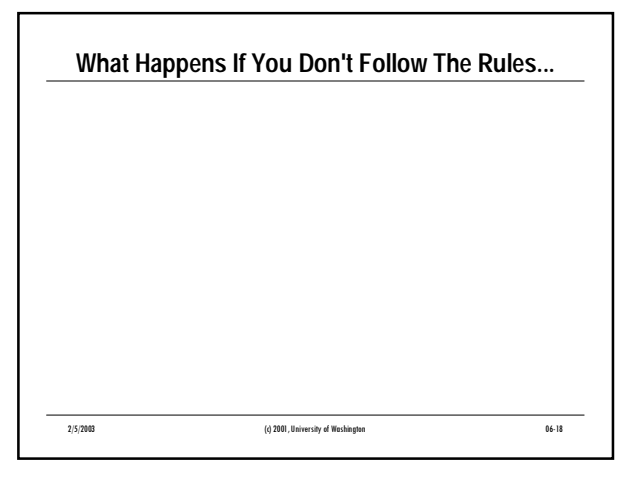

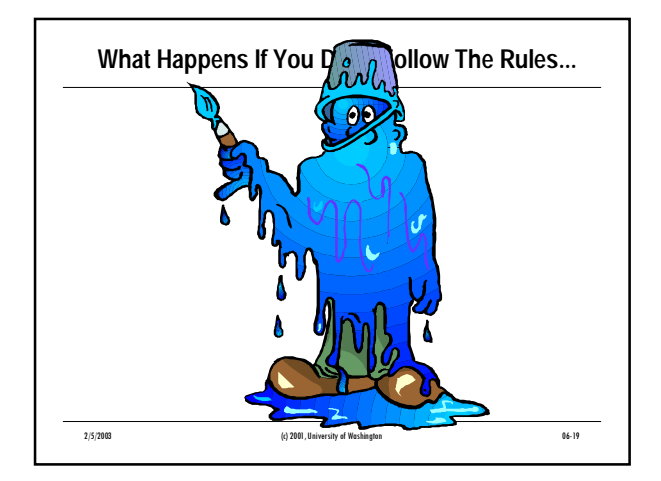

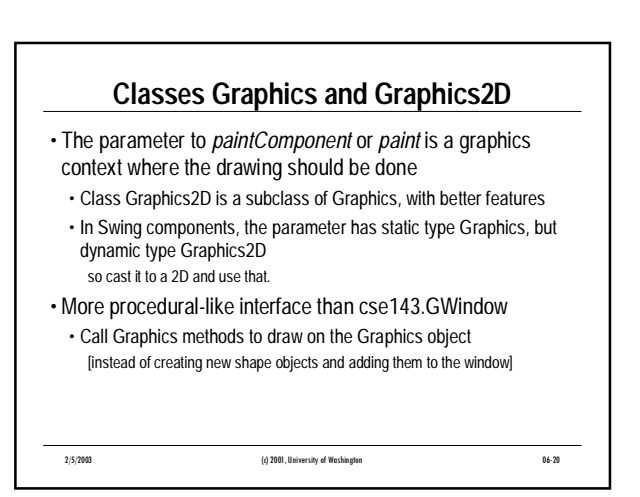

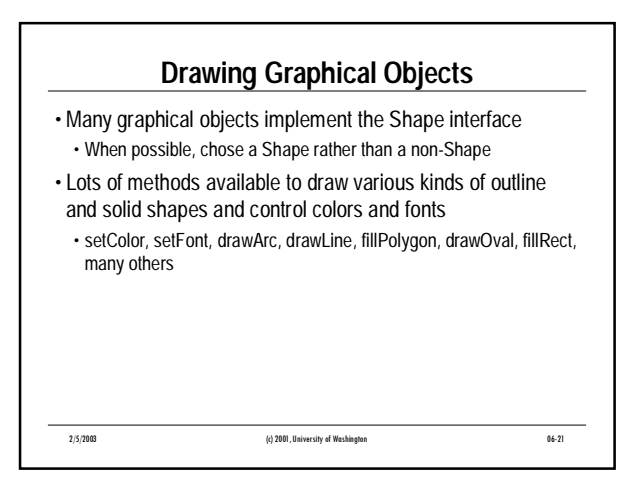

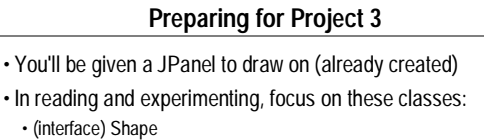

- Line2D
- Polygon
- Graphics2D, especially these methods:
- draw(Shape)
- draw(String, int, int)
- fill(Shape)

setColor(Color) Avoid methods like drawLine, drawPolygon, etc.

2/5/2003 (c) 2001, University of Washington 06-22

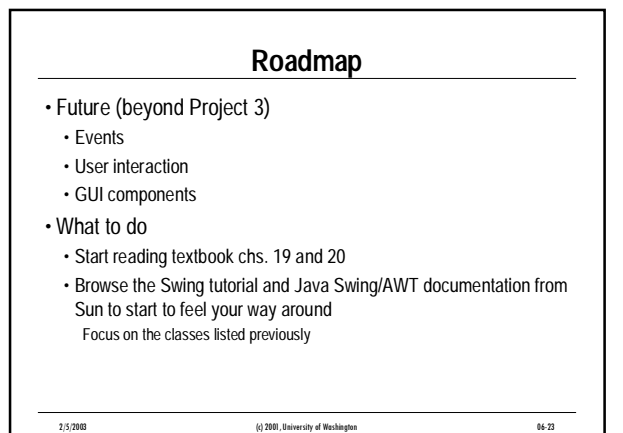

06-6